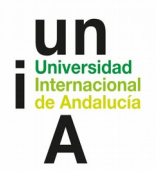

Г

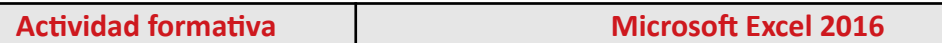

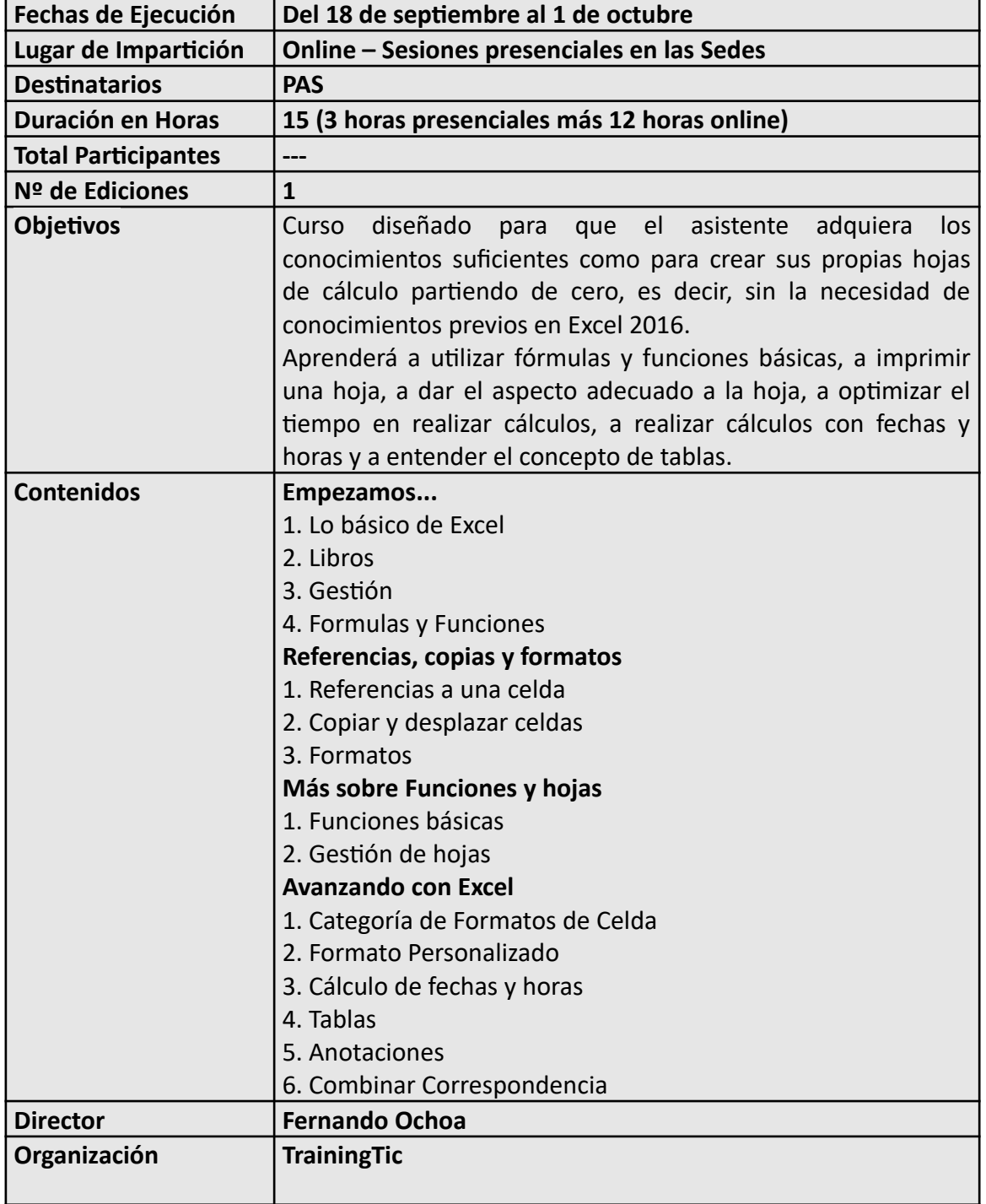